## Soluzioni [ A ]

1.

Calcolare  $\iiint_A \frac{2-4x}{(z+1)^2}$ 2 2  $\sqrt{2}$  dx dy dz  $(z+1)$  $\frac{2-4x^2-y^2}{(x-x^2)^2}$  dx dy dz, essendo A il dominio definito da :  $z \ge 0$ ,  $4x^2 + y^2 - y \ge 0$ ,  $z + 4x^2 + y^2 \le 1$ .

Il dominio è normale rispetto all'asse z:

$$
0 \le z \le 1 - 4x^{2} - y^{2}
$$
  

$$
4x^{2} + y^{2} \le 1, \quad 4x^{2} + y^{2} - y \ge 0
$$

L'integrale rispetto a z della funzione  $1 / (z + 1)^2$  fornisce

$$
1 - \frac{1}{2 - 4x^2 - y^2} = \frac{1 - 4x^2 - y^2}{2 - 4x^2 - y^2}.
$$

Rimane da calcolare l'integrale della funzione  $1 - 4x^2 - y^2$ nella regione indicata in figura. Possiamo calcolare l'integrale nella regione racchiusa dall'ellisse più grande e sottrarre quello nella regione racchiusa dall'ellisse più piccola. Poiché la funzione è pari in x, possiamo limitarci a considerare la parte nel semipiano delle x positive e poi moltiplicare per 2 il risultato.

La prima regione si descrive in coordinate polari nella forma x = ½ r cos  $\vartheta$ , y = r sen  $\vartheta$  con  $0 \le r \le 1$ , -  $\pi/2 \le$  $\vartheta \leq \pi/2$  ( lo jacobiano vale r / 2 ) :

$$
2\iint\limits_{A} (1-4x^2-y^2) dx dy = 2\int\limits_{0}^{1} \frac{r}{2}(1-r^2) dr \int\limits_{-\pi/2}^{\pi/2} d\vartheta = \pi/4.
$$

La seconda regione si descrive in coordinate polari nella forma x = ¼ r cos  $\vartheta$ , y = 1/2 + 1/2 r sen  $\vartheta$  con  $0 \le r \le 1$ , - π/2 ≤  $\vartheta$  ≤ π/2 ( lo jacobiano vale r / 8 ) :

$$
2\iint\limits_{B} (1-4x^2-y^2) dx dy = 2\int\limits_{-\pi/2}^{\pi/2} d\vartheta \int\limits_{0}^{1} \frac{r}{8} (3/4 - r^2/4 - 1/2r \operatorname{sen}\vartheta) dr = 5\pi/64.
$$

L'integrale vale dunque  $11 \pi / 64$ .

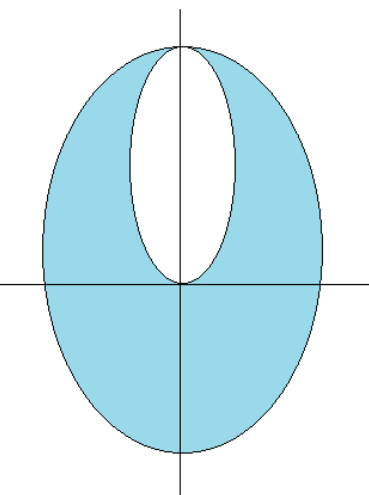

- 2.
- Trovare massimo e minimo della funzione  $f(x, y, z) = z^2 xy^2$  sulla superficie S definita da :

$$
x^2 + y^2 + z^2 = 1, \ x^2 + y^2 - x \le 0, \ z \ge 0.
$$

- Trovare l'area di tale superficie.
- Utilizzando il teorema di Stokes, trovare il flusso uscente dalla superficie per il rotore del campo vettoriale  $F = (z, 0, 0)$ .
- \* Possiamo ricavare  $z^2$  dall'equazione della sfera e sostituirla nella funzione, che in tal modo diventa

$$
g(x, y) = 1 - x^2 - y^2 - xy^2
$$
.

La studieremo nel dominio descritto dalle condizioni  $x^2 + y^2 \le 1$ ,  $x^2 + y^2 - x \le 0$ .

Delle due condizioni scritte quella più forte è la seconda, che dunque da sola definisce il dominio.

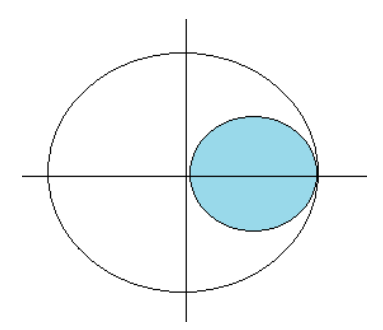

La funzione non ha punti stazionari interni. Infatti grad  $g = (-2x-y^2, -2y - 2xy)$ ; annullando la seconda componente si trova  $y = 0$  ( e dunque anche  $x = 0$  ) oppure  $x = -1$ .

Per studiare il comportamento sulla frontiera, possiamo ricorrere al metodo dei moltiplicatori di Lagrange.

Partendo dalla funzione lagrangiana  $L = 1 - x^2 - y^2 - x y^2 + \lambda (x^2 + y^2 - x)$  si ottiene il sistema:

$$
\begin{cases}\n-2x - y^2 + 2 \lambda x - \lambda = 0 \\
-2y - 2x y + 2 \lambda y = 0 \\
x^2 + y^2 - x = 0\n\end{cases}
$$

Dalla seconda equazione si ottiene :

- (i)  $y = 0$  e quindi dalla terza equazione si ricavano i punti  $(0, 0)$ ,  $(1, 0)$
- (ii)  $\lambda = x + 1$ . Il sistema si riduce alle equazioni 2  $x^2 y^2 x = 1$ ,  $x^2 + y^2 x = 0$ . Eliminando la y, si ottiene  $3x^2 - 2x - 1 = 0$ , che fornisce  $x = 1$  (e quindi il punto (1,0) già trovato) e  $x = -1/3$  (che non dà contributo ).

Dunque il massimo è 1, assunto in ( 0 , 0 ) ( che nello spazio corrisponde al punto ( 0 , 0 , 1 ) ) , il minimo 0, assunto in ( 1 , 0 ) ( ovvero ( 1 , 0 , 0 ) ).

In maniera alternativa, possiamo parametrizzare la frontiera del dominio usando coordinate polari. L'equazione della circonferenza diventa r<sup>2</sup> – r cos  $\vartheta$  = 0 e dunque r = cos  $\vartheta$  ( con  $-\pi/2 \le \vartheta \le \pi/2$  ). Otteniamo così la funzione

$$
h(\vartheta) = 1 - r^2 - r^3 \cos \vartheta \sin^2 \vartheta = 1 - \cos^2 \vartheta \cdot \cos^4 \vartheta \sin^2 \vartheta = (1 - \cos^2 \vartheta)(1 - \cos^4 \vartheta) =
$$

$$
= (1 - \cos^2 \vartheta)^2 (1 + \cos^2 \vartheta) = \sin^4 \vartheta (1 + \cos^2 \vartheta).
$$

Per  $\vartheta = \pm \pi / 2$  la funzione vale 1.

La derivata h' ( $\vartheta$ ) = 2 sen<sup>3</sup>  $\vartheta$  cos  $\vartheta$  (3 cos<sup>2</sup>  $\vartheta$  + 1) si annulla per i valori  $\vartheta$  =  $\pm \pi$  / 2 già trovati e per  $\vartheta = 0$ .

In questo modo ritroviamo i risultati già ottenuti con il metodo dei moltiplicatori.

\* Possiamo descrivere la superficie nella forma parametrica  $x = r \cos \theta$ , y = r sen  $\theta$  , z =  $\sqrt{1-r^2}$ con r ≤ cos  $\vartheta$  e  $-\pi/2$  ≤  $\vartheta$  ≤ π/2.

$$
\varphi_r \times \varphi_{\vartheta} = \left( \frac{r^2 \cos \vartheta}{\sqrt{1 - r^2}}, \frac{r^2 \sin \vartheta}{\sqrt{1 - r^2}}, r \right) \qquad \|\varphi_r \times \varphi_{\vartheta}\| = \frac{r}{\sqrt{1 - r^2}}
$$
\nArea =  $\int_{-\pi/2}^{\pi/2} d\vartheta \int_{0}^{\cos \vartheta} \frac{r}{\sqrt{1 - r^2}} dr = \int_{-\pi/2}^{\pi/2} \left[ -\sqrt{1 - r^2} \right]_{0}^{\cos \vartheta} d\vartheta = \int_{-\pi/2}^{\pi/2} (1 - |\sin \vartheta|) d\vartheta = \pi - 2.$ 

\* Il flusso uscente del rotore è uguale alla circuitazione del campo lungo il bordo orientato in senso antiorario; questo si parametrizza nella forma x = ½ + ½ cos  $\vartheta$  , y = + ½ sen  $\vartheta$  , z =  $\sqrt{(1-\cos \vartheta)/2}$  (con  $0 \le \vartheta \le 2\pi$ ). La circuitazione (e quindi il flusso richiesto) vale

$$
\int_{0}^{2\pi} \sqrt{\frac{1-\cos \vartheta}{2}} \left(-\frac{1}{2} \operatorname{sen} \vartheta\right) d\vartheta = 0.
$$

3.

Date il campo vettoriale irrotazionale F =

\n
$$
\left(1 + \frac{x - 2}{\sqrt{(x - 2)^2 + y^2 - 4}}, \frac{y}{\sqrt{(x - 2)^2 + y^2 - 4}}\right)
$$

- descriverne il dominio;
- stabilire se è conservativo e , in caso affermativo, calcolarne un potenziale.

Il campo è definito nei punti esterni al cerchio di centro ( 2 , 0 ) e raggio 2, che è un insieme connesso, ma non semplicemente.

Quindi il fatto che il campo sia irrotazionale non garantisce che sia conservativo.

Per verificare se lo è, calcoliamo il lavoro su una curva non contrattile, ad esempio sulla circonferenza di centro ( 2 , 0 ) e raggio 3, parametrizzata nella forma x = 2 + cos  $\vartheta$  , y = 3 sen  $\vartheta$ .

Il lavoro è dato da L = 
$$
\int_{0}^{2\pi} \left(1 + \frac{3}{\sqrt{5}} \cos \vartheta, \frac{3}{\sqrt{5}} \sin \vartheta\right) (-3 \sin \vartheta, 3 \cos \vartheta) d\vartheta = 0.
$$

Questo prova che il campo è conservativo.

Con un facile calcolo si trova poi che un potenziale è dato da U = x +  $\sqrt{(x-2)^2 + y^2 - 4}$ .

## Soluzioni [ B ]

1.

Calculate 
$$
\iiint_{A} \frac{2 - x^2 - 4y^2}{(z+1)^2} dx dy dz
$$
, essendo A il dominio definito da :  
  $z \ge 0$ ,  $x^2 + 4y^2 - x \ge 0$ ,  $z + x^2 + 4y^2 \le 1$ .

Il dominio è normale rispetto all'asse z:

$$
0 \le z \le 1 - x^2 - 4y^2
$$
  

$$
x^2 + 4y^2 \le 1, \quad x^2 + 4y^2 - x \ge 0
$$

L'integrale rispetto a z della funzione  $1 / (z + 1)^2$  fornisce

$$
1 - \frac{1}{2 - x^2 - 4y^2} = \frac{1 - x^2 - 4y^2}{2 - x^2 - 4y^2}.
$$

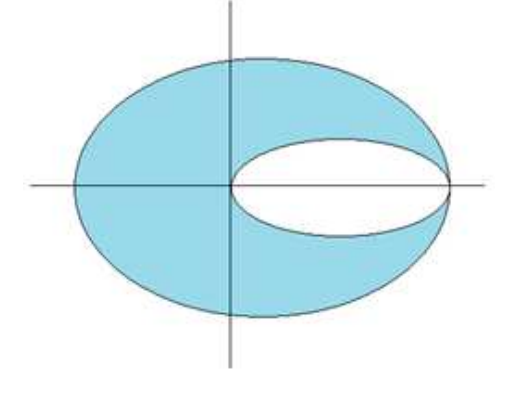

Rimane da calcolare l'integrale della funzione 1-  $x^2$ -4 y<sup>2</sup> nella regione indicata in figura. Possiamo calcolare l'integrale nella regione racchiusa dall'ellisse più grande e sottrarre quello nella regione racchiusa dall'ellisse più piccola. Poiché la funzione è pari in x, possiamo limitarci a considerare la parte nel semipiano delle x positive e poi moltiplicare per 2 il risultato.

La prima regione si descrive in coordinate polari nella forma x = r cos  $\vartheta$ , y = ½ r sen  $\vartheta$  con 0 ≤ r ≤ 1, -  $\pi/2$  ≤  $\vartheta \leq \pi/2$  ( lo jacobiano vale r / 2 ) :

$$
2\iint\limits_{A} (1-x^2-4y^2) dx dy = 2\int\limits_{0}^{1} \frac{r}{2} (1-r^2) dr \int\limits_{-\pi/2}^{\pi/2} d\vartheta = \pi/4.
$$

La seconda regione si descrive in coordinate polari nella forma  $x = 1/2 + 1/2$  r sen  $\vartheta$ ,  $y = \frac{1}{4}$  r cos  $\vartheta$  con  $0 \le r \le 1$ , - π/2 ≤  $\vartheta$  ≤ π/2 ( lo jacobiano vale r / 8 ) :

$$
2\iint\limits_{B} (1-x^2-4y^2) dx dy = 2\int\limits_{-\pi/2}^{\pi/2} d\vartheta \int\limits_{0}^{1} \frac{r}{8} (3/4 - r^2/4 - 1/2r \operatorname{sen}\vartheta) dr = 5\pi/64.
$$

L'integrale vale dunque  $11 \pi / 64$ .

- 2.
- Trovare massimo e minimo della funzione f ( x , y , z ) =  $z^2 x^2$  y sulla superficie S definita da :

$$
x^2 + y^2 + z^2 = 1 \; , \; x^2 + y^2 - y \le 0 \; , \; z \ge 0.
$$

- Trovare l'area di tale superficie.
- Utilizzando il teorema di Stokes, trovare il flusso uscente dalla superficie per il rotore del campo vettoriale  $F = (0, z, 0)$ .
- \* Possiamo ricavare  $z^2$  dall'equazione della sfera e sostituirla nella funzione, che in tal modo diventa

$$
g(x, y) = 1 - x^2 - y^2 - x^2 y
$$
.

La studieremo nel dominio descritto dalle condizioni  $x^2 + y^2 \le 1$ ,  $x^2 + y^2 - y \le 0$ .

Delle due condizioni scritte quella più forte è la seconda, che dunque da sola definisce il dominio.

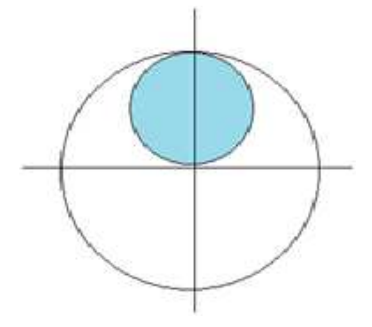

La funzione non ha punti stazionari interni. Infatti grad  $g = (-2x - 2xy, -2y - x^2)$ ; annullando la prima componente si trova  $x = 0$  ( e dunque anche  $x = 0$  ) oppure  $y = -1$ .

Per studiare il comportamento sulla frontiera, possiamo ricorrere al metodo dei moltiplicatori di Lagrange.

Partendo dalla funzione lagrangiana  $L = 1 - x^2 - y^2 - x^2 y + \lambda (x^2 + y^2 - y)$  si ottiene il sistema:

$$
\begin{cases}\n-2x - 2x y + 2 \lambda x = 0 \\
-2y - x^2 + 2 \lambda y - \lambda = 0 \\
x^2 + y^2 - y = 0\n\end{cases}
$$

Dalla prima equazione si ottiene :

- (i)  $x = 0$  e quindi dalla terza equazione si ricavano i punti  $(0, 0)$ ,  $(0, 1)$
- (ii)  $\lambda = y + 1$ . Il sistema si riduce alle equazioni  $x^2 + 2y^2 y = 1$ ,  $x^2 + y^2 y = 0$ . Eliminando la x, si ottiene 3  $y^2 - 2y - 1 = 0$ , che fornisce y = 1 (equindi il punto (0, 1) già trovato) e y = -1/3 (che non dà contributo ).

Dunque il massimo è 1, assunto in ( 0 , 0 ) ( che nello spazio corrisponde al punto ( 0 , 0 , 1 ) ) , il minimo 0, assunto in  $(0, 1)$  ( ovvero  $(1, 0, 0)$  ).

In maniera alternativa, possiamo parametrizzare la frontiera del dominio usando coordinate polari. L'equazione della circonferenza diventa r<sup>2</sup> – r sen  $\vartheta$  = 0 e dunque r = sen  $\vartheta$  ( con 0 ≤  $\vartheta$  ≤ π ). Otteniamo così la funzione

$$
h(\vartheta) = 1 - r^2 - r^3 \cos^2 \vartheta \operatorname{sen} \vartheta = 1 - \operatorname{sen}^2 \vartheta \cdot \operatorname{sen}^4 \vartheta \cos^2 \vartheta = (1 - \operatorname{sen}^2 \vartheta) (1 - \operatorname{sen}^4 \vartheta) =
$$
  
=  $(1 - \operatorname{sen}^2 \vartheta)^2 (1 + \operatorname{sen}^2 \vartheta) = \cos^4 \vartheta (1 + \operatorname{sen}^2 \vartheta).$ 

Per  $\vartheta$  = 0 e  $\vartheta$  =  $\pi$  la funzione vale 1.

La derivata h' ( $\vartheta$ ) = - 2 sen  $\vartheta$  cos<sup>3</sup>  $\vartheta$  (3 sen<sup>2</sup>  $\vartheta$  + 1) si annulla per i valori  $\vartheta$  = 0 e  $\vartheta$  =  $\pi$  già trovati e per  $\vartheta$  =  $\pi$  / 2.

In questo modo ritroviamo i risultati già ottenuti con il metodo dei moltiplicatori.

\* Possiamo descrivere la superficie nella forma parametrica  $x = r \cos \theta$ , y = r sen  $\theta$  , z =  $\sqrt{1-r^2}$ con r ≤ sen  $\vartheta$  e 0 ≤  $\vartheta$  ≤ π.

$$
\varphi_r \times \varphi_{\vartheta} = \left( \frac{r^2 \cos \vartheta}{\sqrt{1 - r^2}}, \frac{r^2 \sin \vartheta}{\sqrt{1 - r^2}}, r \right) \qquad \|\varphi_r \times \varphi_{\vartheta}\| = \frac{r}{\sqrt{1 - r^2}}
$$
  
Area =  $\int_0^{\pi} d\vartheta \int_0^{\sin \vartheta} \frac{r}{\sqrt{1 - r^2}} dr = \int_0^{\pi} \left[ -\sqrt{1 - r^2} \right]_0^{\sin \vartheta} d\vartheta = \int_0^{\pi} (1 - |\cos \vartheta|) d\vartheta = \pi - 2.$ 

\* Il flusso uscente del rotore è uguale alla circuitazione del campo lungo il bordo orientato in senso antiorario; questo si parametrizza nella forma x = ½ cos  $\vartheta$  , y = ½ + ½ sen  $\vartheta$  , z =  $\sqrt{(1-\sin \vartheta)/2}$  (con 0  $≤$  θ ≤ 2π). La circuitazione (e quindi il flusso richiesto) vale

$$
\int_{0}^{2\pi} \sqrt{\frac{1-\operatorname{sen} \vartheta}{2}} \left(\frac{1}{2}\cos \vartheta\right) d\vartheta = 0.
$$

3.

Date il campo vettoriale irrotazionale F =

\n
$$
\left(\frac{x}{\sqrt{x^2 + (y-2)^2 - 4}}, 1 + \frac{y-2}{\sqrt{x^2 + (y-2)^2 - 4}}\right)
$$

- descriverne il dominio;
- stabilire se è conservativo e , in caso affermativo, calcolarne un potenziale.

Il campo è definito nei punti esterni al cerchio di centro ( 0 , 2 ) e raggio 2, che è un insieme connesso, ma non semplicemente.

Quindi il fatto che il campo sia irrotazionale non garantisce che sia conservativo.

Per verificare se lo è, calcoliamo il lavoro su una curva non contrattile, ad esempio sulla circonferenza di centro ( 0 , 2 ) e raggio 3, parametrizzata nella forma x = 3 cos  $\vartheta$  , y = 2 + 3 sen  $\vartheta$ .

Il lavoro è dato da L = 
$$
\int_{0}^{2\pi} \left( \frac{3}{\sqrt{5}} \cos \vartheta, 1 + \frac{3}{\sqrt{5}} \sin \vartheta \right) (-3 \sin \vartheta, 3 \cos \vartheta) d\vartheta = 0.
$$

Questo prova che il campo è conservativo.

Con un facile calcolo si trova poi che un potenziale è dato da U = y +  $\sqrt{x^2 + (y - 2)^2 - 4}$ .